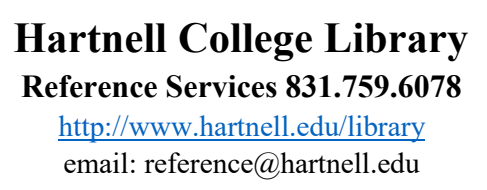

# APA Citations for Content Generated by Artificial Intelligence (AI) Tools

**Note:** Guidance on how to cite the academic use of AI tools is changing rapidly. Hartnell College librarians will update this document as needed. The latest version will be available at the Library and on the Library website at www.hartnell.edu/library/how-cite-information.html. Have questions? Ask a librarian for help.

# Work Generated by Artificial Intelligence Is Not the Same as Other Sources

AI-generated content is not like other sources you might cite. ChatGPT, DALL-E, and similar AI tools generate text, images, and other outputs based on the common patterns they learned from millions of *other sources* — the documents, images, or other data the AI tools trained on. It is usually impossible to trace AI-generated content back to the training sources it is based on or to know how the AI tool itself works. The work generated by AI tools replicates, and often amplifies, the biases that exist in the training sources. These issues, and other ethical implications of AI tools, are beyond the scope of this document and deserve consideration on their own. Want to chat about all this? Ask a librarian!

# Warning! Use Work Generated by Artificial Intelligence Carefully and Transparently

- 1. **Check with your instructor before using AI tools** like ChatGPT, DALL-E, Copilot, etc., in any assignment or in assignment preparation. Many instructors do not allow any AI use or have specific rules to follow. Also check before using any generative AI features built into other apps.
- 2. **Check the facts!** Text AI tools like ChatGPT write responses without concern for factual accuracy. These tools do not disclose the origin of the "information" they provide and sometimes *completely make up* information or fake source citations (commonly called "hallucinations"). Use non-AI sources to verify accuracy. We recommend you use — and cite — those non-AI sources instead!
- 3. **Declare your use of AI tools with an AI Use Disclosure** (or other statement as directed by your instructor) that describes which tool you used and how you used it. Include an AI Use Disclosure even if you only used AI tools for brainstorming or other preparation for an assignment.
- 4. **Cite the specific AI-generated content you use or take ideas from** (text, images, videos, audio, code, etc.). We recommend including both in-text citations and full citations in your References.

## AI Use Disclosure Statement

Unless otherwise directed by your instructor, we recommend you include an AI Use Disclosure statement in your assignment. A good place to put the statement is after the body of your essay and before the References. Include in your statement the AI tools you used and 1-3 sentences about how you used them. We recommend you include a statement any time you cite AI-generated content *and* any time you use AI tools as part of your assignment process (even if you are not citing AI-generated content directly).

Example:

#### **AI Use Disclosure**

I used ChatGPT to help me find a television commercial that fits the goals of this assignment. It gave me the example of the Nike "Dream Big" commercial and explained how some of the technical elements relate to polysemy of commodities. I then used my class notes to apply these elements to the commercial.

### APA Style for Citing AI-Generated Content

This is a summary of the American Psychological Association's (APA) curren[t](https://apastyle.apa.org/blog/how-to-cite-chatgpt) [advice for citing generative AI](https://apastyle.apa.org/blog/how-to-cite-chatgpt) [content.](https://apastyle.apa.org/blog/how-to-cite-chatgpt) 

#### **State the Prompt in Your Paper and Include Copies of AI Responses in an Appendix Section**

In your assignment, describe what AI tool you used and how you used it. Include the exact text of the question(s) or prompt(s) you entered and relevant portions of the AI-generated response.

Unless otherwise directed by your instructor, include a copy of the AI-generated content (e.g., the full transcript of your ChatGPT chat, DALL-E images, etc.) in an Appendix section of your paper. The Appendix starts on a new page *after* your References. Mention the Appendix in your paper at least once so your reader knows it exists and knows what it includes.

#### **General Format for References**

In APA, generative AI tools are treated similarly to software. The company or creator of the tool is considered the "author." This is the format for References entries:

Company or creator of the tool. (Year this version was released). *Name of the AI tool or model* (version information if

known such as version number, version date, or version name) [Type of AI Model]. URL link address to

general site of AI tool or to specific content if available

Examples:

OpenAI. (2023). *ChatGPT* [Large language model]. [https://chat.openai.com/share/1483a831-2726-4d47-91d6924a7b8a1c72](https://chat.openai.com/share/1483a831-2726-4d47-91d6-924a7b8a1c72)

OpenAI. (2022). *DALL-E* (version 2) [Large text-to-image model]. <https://labs.openai.com/s/W8Jar2MsCI7UxAyR65ufi7NK>

**About the version:** Different AI tools may identify versions differently. Look for a version date (e.g., March 14 version), a version name, or a version number (e.g., Version 3.3). Many AI tools no longer show version information. Others have version numbers as part of the name (e.g., DALL-E 2). If there is no version information provided, skip this part of the citation.

**About the year date:** The year date is the year that the version you used was released. If it isn't clear when a particular tool or version of a tool was released, use Google to find out. For example, a Google search for *DALL-E 2 release date* shows multiple results that confirm that DALL-E 2 was released in 2022.

**About the URL:** If the web address of the AI-generated content is publicly available to view *without* having an account or logging in, provide that URL. If you must log in to see the content, provide the main web address for the tool itself, such as https://copilot.microsoft.com.

**If you have multiple references for the same AI company/creator with the same year date:** 

If more than one reference has the *same author and the same year*, add a letter to the year (a, b, c, etc.). Doing this makes it clear which in-text citation matches which entry in the References.

Example:

Microsoft. (2023a). *Bing Image Creator with DALL-E* (version 3) [Large-text-to-image model]. https://www.bing.com/images/create/a-cozy-living-room-with-lots-of-tropical-plants-an/1- 65961ca9e4ea4047bf61abd0d11b30e7?id=32%2fNpj85KxhhWqQFySa1rA%3d%3d&view=detailv2&idpp=ge nimg

Microsoft. (2023b). *Bing Chat* [Large language model][. https://bing.com/chat](https://bing.com/chat)

#### **General Format for In-Text Citations**

The purpose of in-text citations is to point your reader to the corresponding full citation in your References. You only need to include enough information in the in-text citation that your reader can easily identify which source in the References section you are referring to.

For in-text citations in APA style, include the name of the author and the year in parentheses. In the case of AI tools and other software, the company/creator of the software is considered the author. When directly quoting an AIgenerated response, you do not need to include a page or paragraph number.

Example:

To cook clams, "steam clams until they open" (OpenAI, 2023).

The year included in the in-text citation must be the same as it appears in your References. If you have citations in your References that have years followed by a letter (a, b, c, etc.), include that letter in the intext citation also.

Example:

To make fluffy basmati rice, "rinse the rice twice in cold water" (OpenAI, 2023a). A second recipe suggested adding a tablespoon of oil to the rice (OpenAI, 2023b).

Updated 1/29/24

This guide was adapted by Hartnell College librarians from work created by Lacey Mamak, Luke Mosher, and library faculty at Normandale Community College.

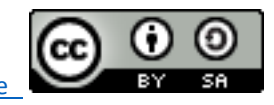

This work is licensed under [a](https://creativecommons.org/licenses/by-sa/4.0/) [Creative Commons Attribution-ShareAlike 4.0 International](https://creativecommons.org/licenses/by-sa/4.0/) [License](https://creativecommons.org/licenses/by-sa/4.0/)